## **Alternative Instruction Days (AID) Teaching Technology Matrix**

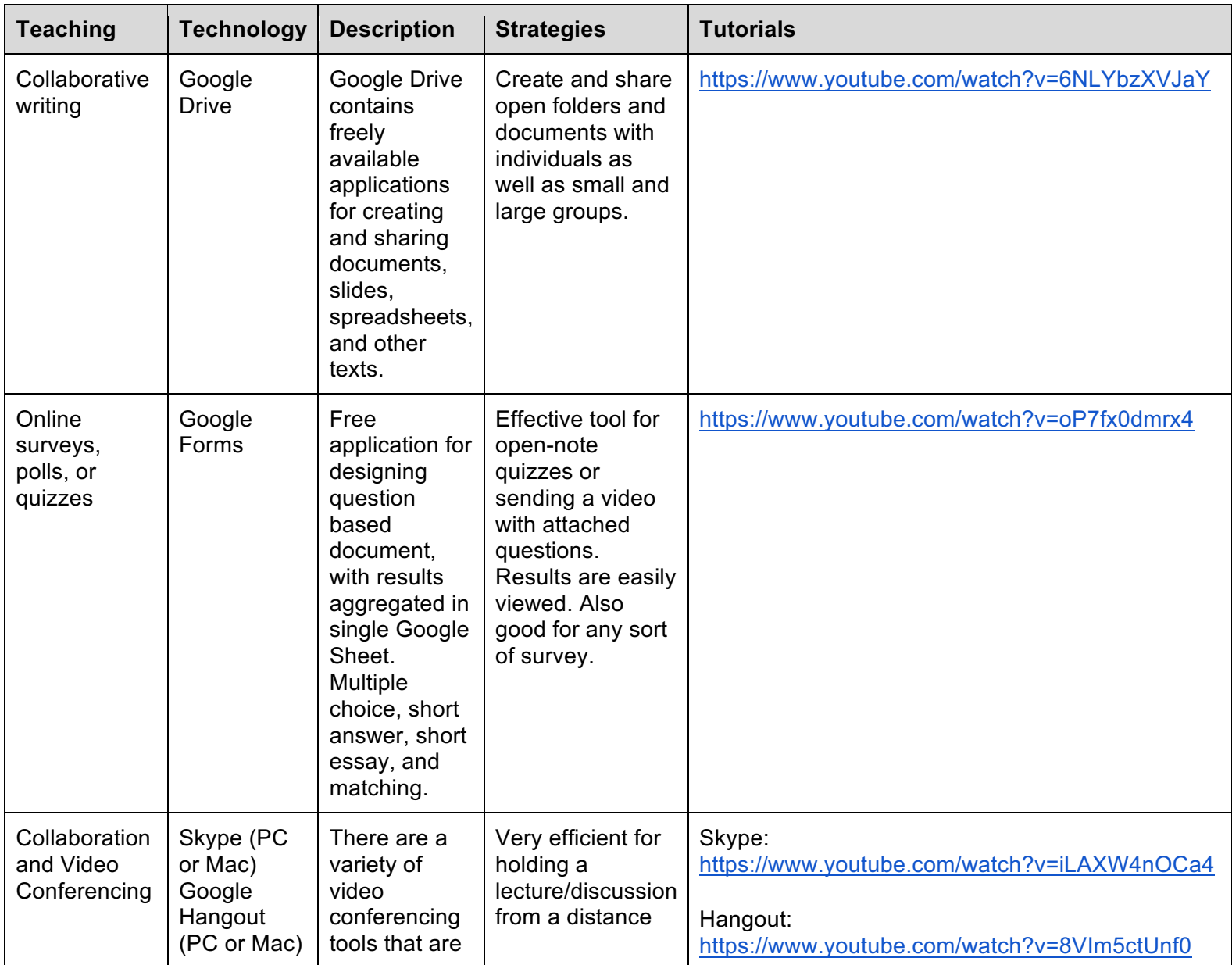

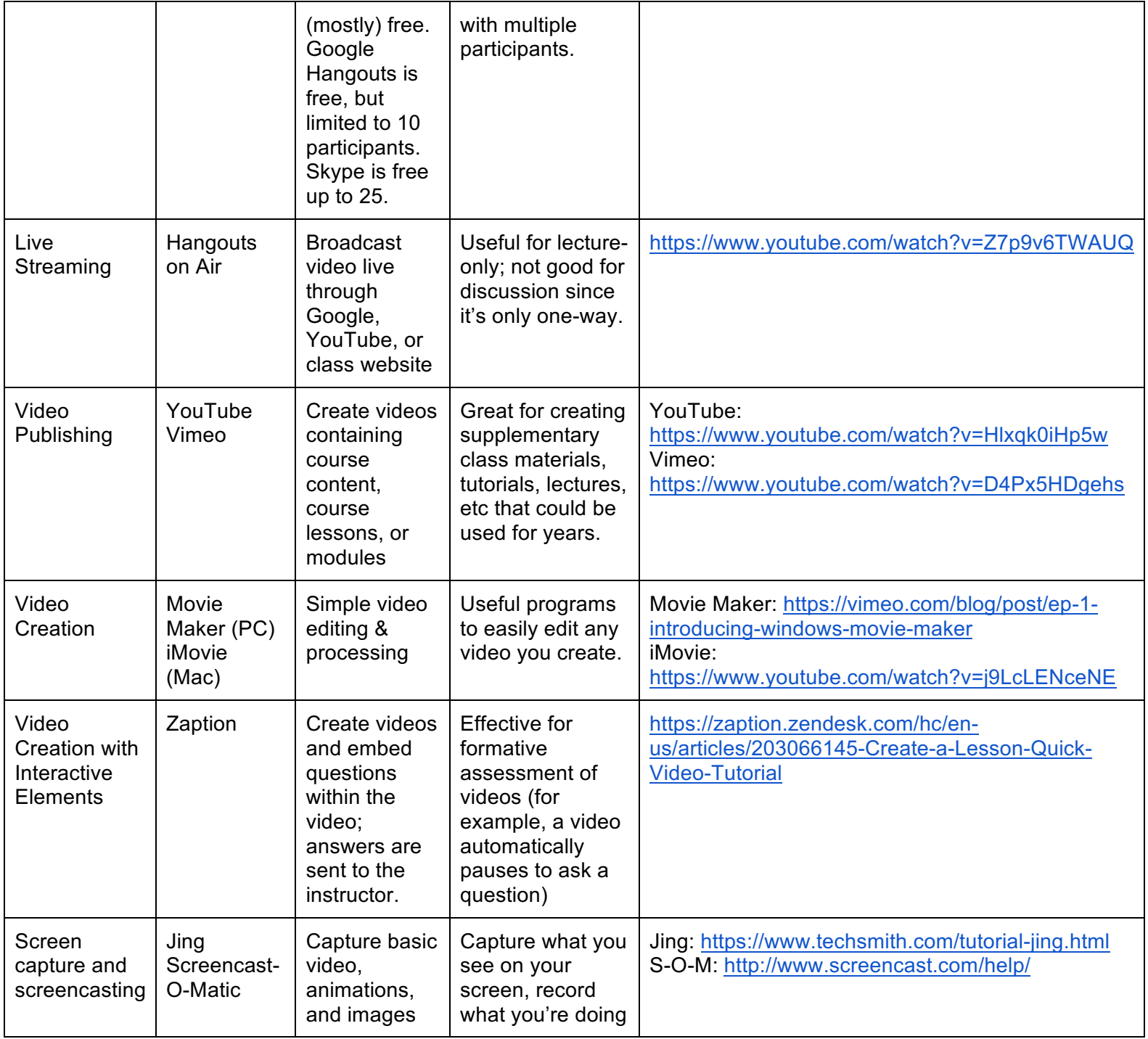

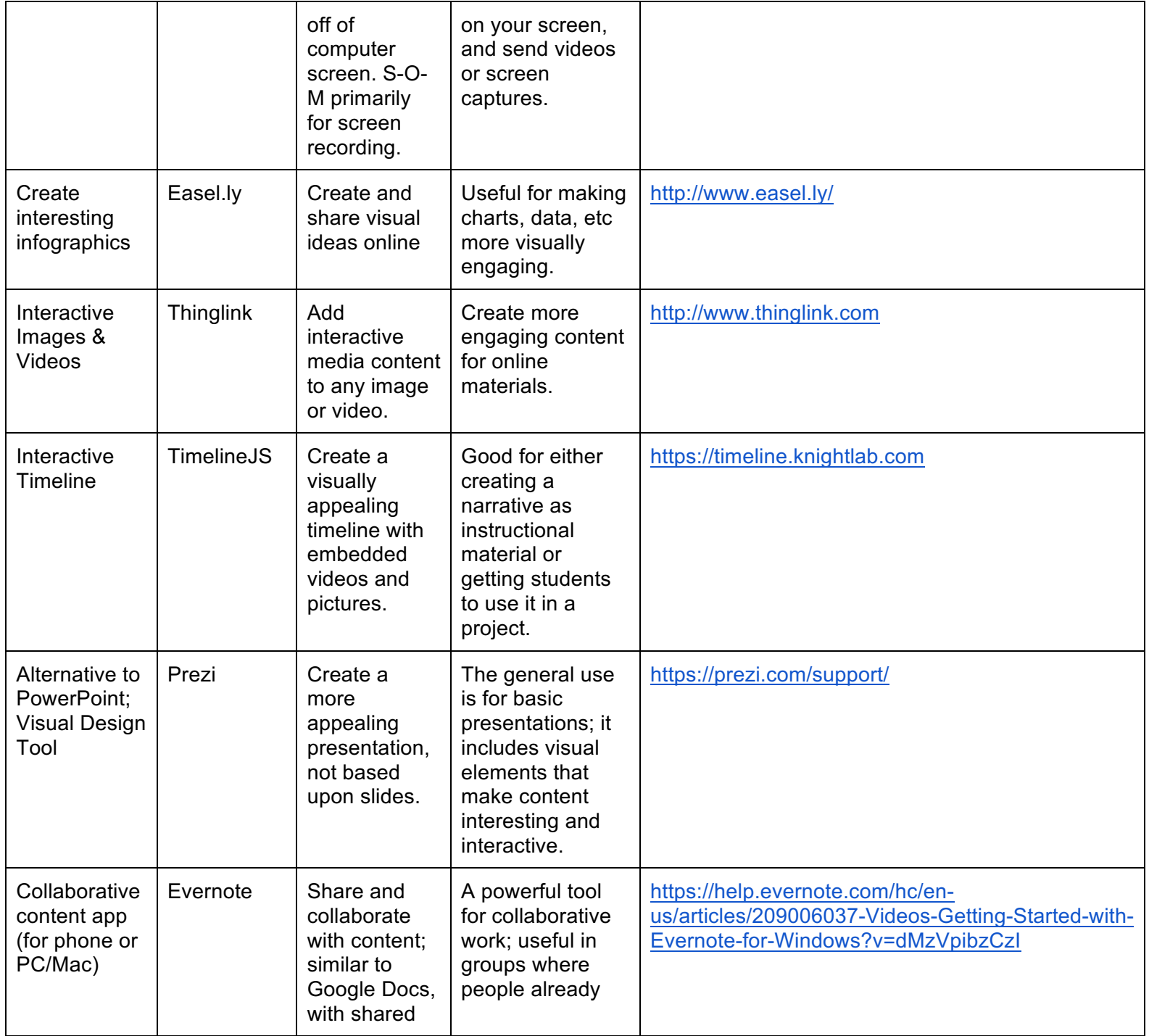

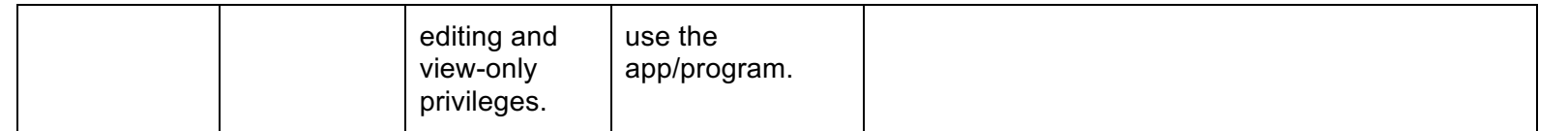